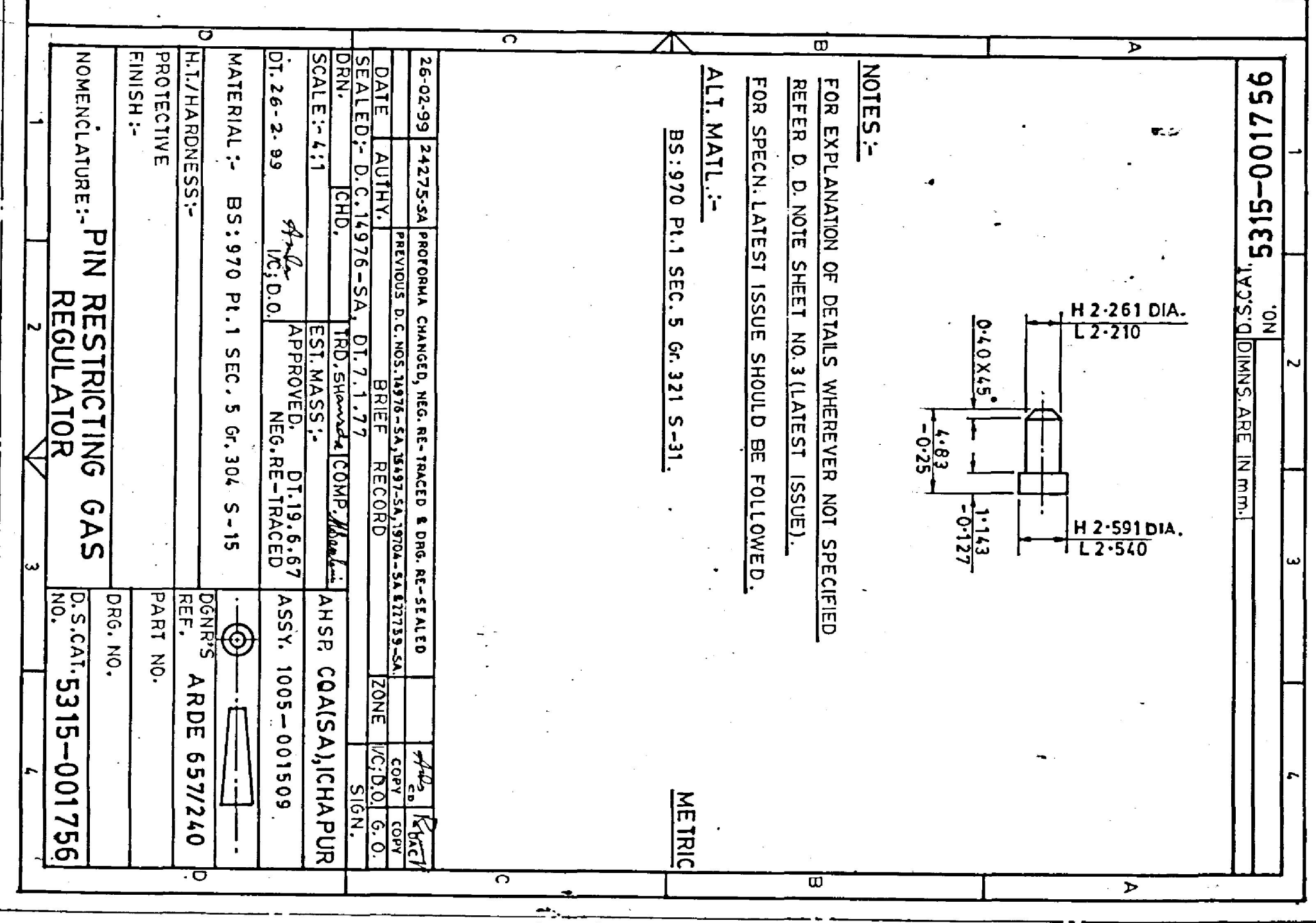

[Create PDF](http://ww) files without this message by purchasing novaPDF printer ([http://www.novapdf.com\)](http://www.novapdf.com)

.,

ä,